## Bassins de formation du Second degré

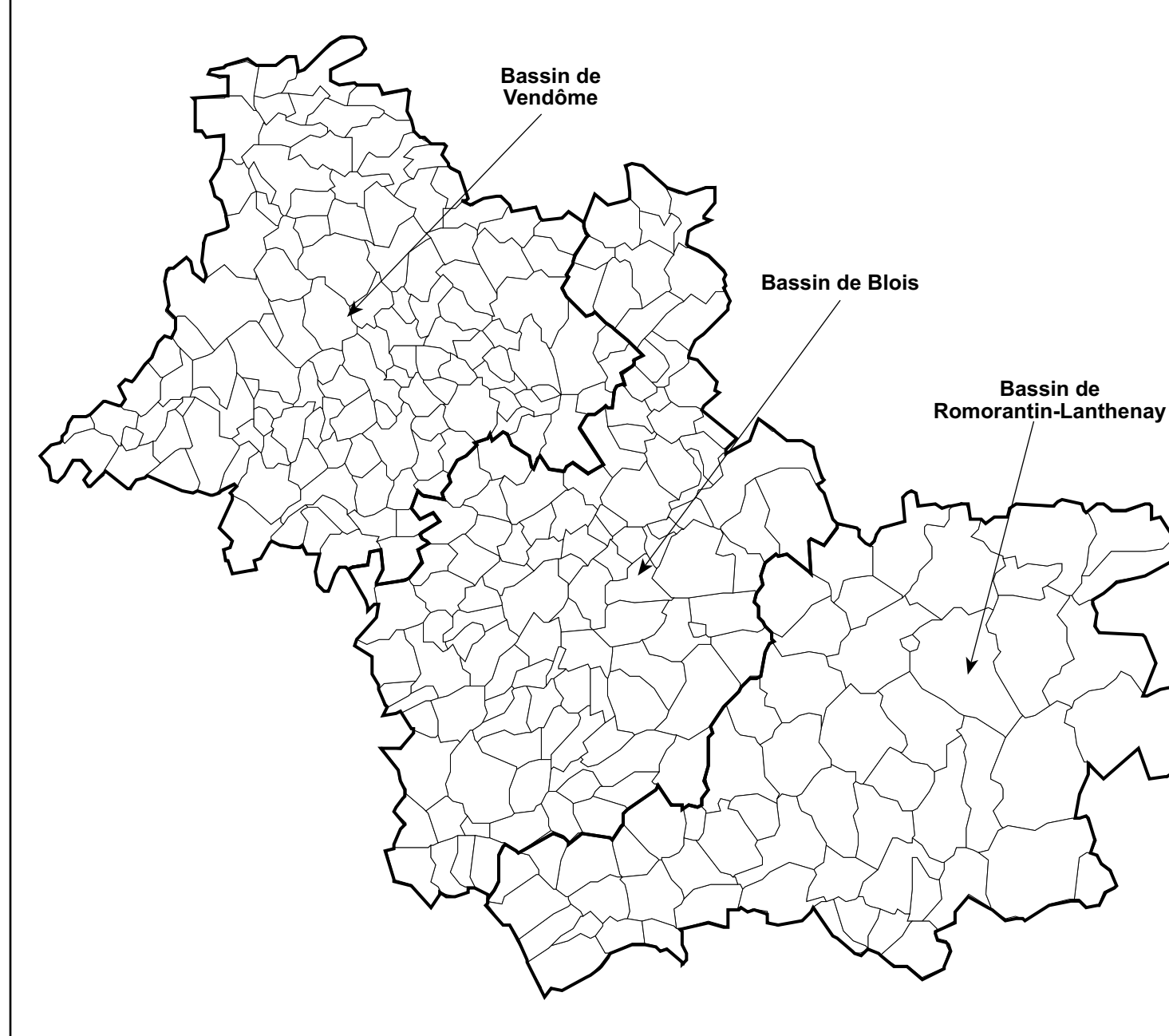

<sup>I</sup> Observatoire de l'Economie et des Territoires de Loir-et-Cher - Juin 2006

Initiateur : Inspection Académique de Loir-et-Cher.

Objectif : rendre le service public d'éducation plus dynamique, plus novateur, mieux en phase avec les réalités locales, et donc plus efficace. Il permet également la mise en réseau des écoles, des établissements, des services et des acteurs les plus divers, le bassin étant un lieu d'information, de coopération, d'animation et de préparation efficace

Principe : les activités du bassin relèvent de nombreux domaines, parmi lesquels la contribution à la préparation de l'offre d'enseignement et de formation (carte scolaire, schéma des formations, carte des langues et des options, dispositifs d'insertion...). Le zonage retenu est fonction des parcours de formation des élèves, des caractéristiques des territoires et des données locales en lien avec l'éducation. Il tient compte des

"zonages" scolaires et économiques.

Date : rentrée 2001.

des projets communs.